## **Photoshop Cs2 32 Bit Download VERIFIED**

Cracking Adobe Photoshop is a bit more involved, but it can be done. First, you'll need to download a program called a keygen. This is a program that will generate a valid serial number for you, so that you can activate the full version of the software without having to pay for it. After the keygen is downloaded, run it and generate a valid serial number. Then, launch Adobe Photoshop and enter the serial number. You should now have a fully functional version of the software. Just remember, cracking software is illegal and punishable by law, so use it at your own risk.

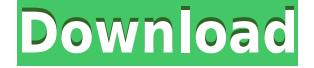

Adobe Illustrator CC 2015 is truly the most powerful version of this essential graphics design tool. Built on the state-of-the-art Adobe Creative Suite, Illustrator CC 2015 includes the comprehensive libraries of tools and workflows for millions of users worldwide. Our only complaint about the new grid view is that some users may find that it makes Photoshop's interface more confusing. When you have to deal with a lot of tabs and dialogs, moving items between them can get a little tedious. Photoshop makes it easy to manage tabs in the menu while the new grid view could be more intuitive for some users. On the one hand I like the ability to hide-or-show tabs by dragging them out of the grid. If you're new to Photoshop, it can be better to have tabs down by default, but this also applies to the built-in Acrobat and InDesign applications. Every time I use Photoshop, I'm left with a feeling that I could do better. Maybe someone can find a way to automate these simple tasks. I'd like to see some of Photoshop's inner workings that I'm missing. In the meantime, I'm still using the program on a daily basis and, I think, one of the few serious programs not already on another application platform. It might have the last laugh. Photoshop is a big, big upgrade with features that, it must be admitted, Creative Cloud subscribers already have access to. However, this is an important step for Photoshop and Elements, and indeed for the rest of the Photoshop family, which traditionally has had a vicious circle start; new releases have arrived, and then Photoshop has been strong-armed into the business of once again updating its user base to the latest version. This is not a virtue; but rather a necessary evil, unfortunately, as business owners need to know what Photoshop is capable of doing before anyone considers throwing money at them.

This latest version has three key new features, however, which are extensions of elements in the last version. Live Blur and Vignette are a great boon to anyone who wants to choose or blur parts of an image without having to process it all again afterwards, and the Ability to Draw Any Effect on an Image is perhaps a little easier to understand. The list of additions is extensive and mostly good. Along with a new camera RAW from Photoshop, Lightroom users can now see the pixel shift when exporting JPEGs. The Performance Issues section of this review talks about this in more detail. AI improvements are welcome. As is the new library. Everything can be converted to a native Creative Cloud library, a welcome addition, however. In terms of available tools and Photoshop's own ability to generate them, this is the most basic level of Photoshop ever. However, part of why I like the latest update is the fact that it lets me avoid worrying about any of the changes I don't need (for example, the lackluster AI improvements), and just get on with it.

## **Photoshop CS6 Download free License Code & Keygen Product Key Full Windows 10-11 {{ finaL version }} 2022**

## **What is the best way to do a flat design in 2020?**

There are different ways to create a flat design, and they're all great for redesigning your existing website. In this post we'll be focusing on how to achieve a flat design on a WordPress website. That being said, we are also going to delve into some typography tips that will help you create a more visually appealing and optimized WordPress site. With an already powerful design tool like Adobe Photoshop, you're able to craft some great visuals, text, and other aesthetics to spruce up your website. Whether you're a designer, an entrepreneur, or someone new to the job market looking to kickstart a freelance career, Photoshop is a fantastic tool for you. Web developers can remix many of the same features in Photoshop that professional artists and designers use. You might be wondering why great graphic designers use Photoshop. Because Photoshop makes graphic designers more

general-purpose and powerful. Adobe Photoshop is an amazing tool amazingly excited to use and facilitate all real estate master plan painting making more of your professional paintings and designs while also facilitating a new sense of choice when editing your photos better. It has now become an essential tool in the market of the Web, and the most recent features of Photoshop are also included in the use of computer games. Data analytics can be defined as the use of data science to discover and quantify patterns and relationships in the data. If you are running a business or need help with your marketing efforts, then you have a data business. How much data you have and how you use the insights you gain will help you decide if you should use data analytics for your business. 933d7f57e6

## **Photoshop CS6 Download With Activation Code Torrent (Activation Code) Windows x32/64 2023**

With the Elements photo-editing software, Photoshop is making some daring moves in consumerphoto editing. Its new 2023 release contains a feature called Sensei, which informs the software of what's going on in your image so it can make creative decisions. So, if you're taking a portrait, it's going to know to add face lighting, and if you're taking a landscape, it can help you make an interesting composition. It's a big step for a software company to make a leap into AI, but it's one that could make a big difference for creative people who use Photoshop on the desktop. Adobe Photoshop Elements is a complete photo editing and retouching tool, offering everything from traditional image manipulation to more creative tools such as color sponges, filters and various retouching options (see our full review). You may also create collages and panoramas using a wide range of tools. The heart of the Elements suite is undoubtedly layer masking with the ability to paint with color on one layer and create invisible areas of no color on another. Elements is also the only application to offer full 3D capabilities, which is a great feature for anyone who wants to turn their artistic flair into a reality. The desktop version of the Photoshop Elements catalog has a huge collection of editing tools for professionals. From the standard photo-editing tools like crop and rotate, to advanced editing tools, such as the Blur Gallery, and even a good selection of video tools, Elements offers everything you need to tackle editing your favorite photos. For more information, check out our review of Photoshop Elements.

download software photoshop cs2 download software adobe photoshop cs4 free full version how can i download adobe photoshop cs2 for free download paradox keygen photoshop cs2 download portraiture plugin for photoshop cs2 download photoshop cs2 windows 10 photoshop cs2 traducao download photoshop cs2 twain plugin download download adobe photoshop cs2 gratis full version download photoshop cs2 portable gratis

Separate the selection from the content and perform the transformation both on the content and the selection. Re-arrange, move and cut the content, but keep the intelligent selection in tact while it's being transformed. To make a copy of an image with a selection, press Command (Control on the Mac)  $+$  Shift  $+$  E, or choose Edit  $>$  Copy with Selection. The image will be copied with the layout of the original, including the cursor and the selected content. A second new copy tool is the Paste In Place in Photoshop CC. This makes it easy to make edits in the original image and paste in new content without having to worry about losing the original layers. The Paste In Place tool is applied to a locked copy of the original image selected with Edit > Copy with Selection and pasted into the editable canvas. The new tool is also available with the Select Layers Function and with the Select and Copy Layers tool. Open a new file in Photoshop CC and open a selection of the file in Photoshop CC. The content from the open file can be used as a template to quickly edit the content on the new sheet. Drag and drop a selection from the open file into a new call sheet to instantly create a new, open artboard. With the new Artboard Shape Editions tool, you can make endless changes to the shape of your artboard: add a gradient, fill color, or transform a shape. Use the same action to copy, paste, flip, rotate, and even blur a shape in an artboard. Create new shapes with a single click by using the new [W]and tool. Change the fill color or create a gradient that changes a shape based on the location or rotation of the camera. Use the new Undo History tools to recall every single step

you've taken. The new tools also add a new Crop tool, a better Select tool, and a more powerful Clone tool with improved functionality.

"We brought this new era of Creative Cloud to Photoshop, and with the help of the community, we are adding the tools and workflows that make the biggest impact on our everyday images," said Justin Helton, Senior Product Manager for Photoshop. "Digital photographers can now edit powerful changes to their images at any time or across any device through the best tools and AI algorithms, and they are the first to see the work-in-progress as they are clearly, intuitive and collaborative. Photoshop is fundamentally changing the way we think about and create compelling images." Photoshop is the flagship desktop software created by Adobe Systems for creating and editing digital images and video. Created by the inventors of PostScript (the language of the laser printer), Photoshop helps put you in control of everything in your digital image from start to finish. Photoshop is used by millions of people around the world each day to bring their inspirations to life. Users create, print, share, publish, and work with art, photos, videos, and websites. Adobe Photoshop CC (Creative Cloud 2018), Photoshop CC (2019) is an advanced digital imaging and photo editing application that brings more power, intelligence and collaboration, allowing you to work with your team, everywhere, on every device. Over 14 million people are creating artistic images and videos with Photoshop CC or Photoshop CC 2019. For a limited time, upgrade to Adobe Photoshop CC (Creative Cloud 2018) with a qualifying Creative Cloud subscription for \$29.99 per user per month for users in the United States.

<https://jemi.so/7tiodectenmu/posts/Mk58ZJXVqFmcWwQ7n1pD> <https://jemi.so/reccaplacbe/posts/YKSAKcettVP1c8GVc5cl> <https://jemi.so/planpuZriafu/posts/3EF7vFyPNeLXjJEhGPeK> <https://jemi.so/3prudeldifbe/posts/paIHDtyd5ADFrQVg4n6g> <https://jemi.so/3prudeldifbe/posts/OyYbVWu2i015QA8UXQZ4> <https://jemi.so/3prudeldifbe/posts/ynmv6022TpNuyVKYRmHl> <https://jemi.so/3prudeldifbe/posts/Fbmj3HdznsRltATIfALm> <https://jemi.so/7tiodectenmu/posts/tixKpehKJ0FqInM5bNwb>

With the release of Photoshop Creative Cloud App for macOS, we are also announcing that the company is retiring the legacy versions of Adobe Photoshop CS, CS2, CS3 All-in-One and Photoshop Elements for PC and Mac. This move is part of our long term direction for the products and services we provide. We will continue to support the legacy versions for as long as we can. However, the major update release schedule will be schedule for the Windows Client and corresponding Mac OS utilities now. With a new release of Photoshop, Adobe is continuing to expand the Horizon panel with new options for layer matching, filtering, and extracting. The software maker has also added the ability to work with Photoshop models in Adobe Dimensions, and layer styles in Photoshop can now be applied to videos. Furthermore, you can now sync Adobe Photoshop and Photoshop Elements to Creative Cloud for photography and video editing.  $\boxtimes$  Exclude Showcase  $\Box$  Label Showcase  $\Box$ Author Showcase  $\Box$  Most Used Showcase I've been meaning to write this post for a while - for a while now, in fact. With Web Components, we've seen the rise of all sorts of…delightful elements that are taking the web forwards and being built with functional programming principles and CSS.

[-code-win-mac-updated-2023/](https://crazy.ro/photoshop-2021-version-22-download-free-lifetime-activation-code-lifetime-activation-code-win-mac-updated-2023/) <https://socialmentoor.com/wp-content/uploads/2022/12/zandans.pdf> <https://theoceanviewguy.com/new-adobe-photoshop-images-free-download-best/> [https://crueltyfreemodels.com/wp-content/uploads/2022/12/Download-free-Photoshop-2022-With-Key](https://crueltyfreemodels.com/wp-content/uploads/2022/12/Download-free-Photoshop-2022-With-Keygen-WinMac-2022.pdf) [gen-WinMac-2022.pdf](https://crueltyfreemodels.com/wp-content/uploads/2022/12/Download-free-Photoshop-2022-With-Keygen-WinMac-2022.pdf) [https://www.infoslovakia.sk/wp-content/uploads/2022/12/Adobe-Photoshop-2020-With-Key-With-Lice](https://www.infoslovakia.sk/wp-content/uploads/2022/12/Adobe-Photoshop-2020-With-Key-With-License-Code-MacWin-2022-3.pdf) [nse-Code-MacWin-2022-3.pdf](https://www.infoslovakia.sk/wp-content/uploads/2022/12/Adobe-Photoshop-2020-With-Key-With-License-Code-MacWin-2022-3.pdf) [http://www.tampabestplaces.com/wp-content/uploads/2022/12/Download-Adobe-Photoshop-Cs6-Full-](http://www.tampabestplaces.com/wp-content/uploads/2022/12/Download-Adobe-Photoshop-Cs6-Full-Version-Softonic-HOT.pdf)[Version-Softonic-HOT.pdf](http://www.tampabestplaces.com/wp-content/uploads/2022/12/Download-Adobe-Photoshop-Cs6-Full-Version-Softonic-HOT.pdf) [https://teenmemorywall.com/adobe-photoshop-2021-version-22-0-0-serial-number-serial-number-for](https://teenmemorywall.com/adobe-photoshop-2021-version-22-0-0-serial-number-serial-number-for-mac-and-windows-x64-2023/)[mac-and-windows-x64-2023/](https://teenmemorywall.com/adobe-photoshop-2021-version-22-0-0-serial-number-serial-number-for-mac-and-windows-x64-2023/) <https://womss.com/wp-content/uploads/2022/12/meepam.pdf> <https://ufostorekh.com/wp-content/uploads/2022/12/cirzac.pdf> [https://mentoring4good.com/wp-content/uploads/2022/12/Adobe-Photoshop-EXpress-Activation-Key-](https://mentoring4good.com/wp-content/uploads/2022/12/Adobe-Photoshop-EXpress-Activation-Key-Product-Key-Full-2022.pdf)[Product-Key-Full-2022.pdf](https://mentoring4good.com/wp-content/uploads/2022/12/Adobe-Photoshop-EXpress-Activation-Key-Product-Key-Full-2022.pdf)

Tools and functions used by Photoshop depend on the type of photography and graphics the user focuses on. Here is a list of the tools and functions to focus for the editing and creation of images, websites, logos, illustrations, and corporate identity. A professional photographer is a well-versed professional in the field of photography and uses Adobe Photoshop for editing and enhancement of the same. Although there is considerable stress in the field of image editing, the user go through numerous **painful aspects**, such as retouching, cropped photos, addition of objects, removal of objects, and other complex editing options. In order to overcome this problem, Adobe Photoshop comes up with The user can drag and drop both on the layer and the artboard, can easily rectange the selection of elements, and can crop the image, resize, rotate, adjust the brightness, contrast and saturation, apply a blur, change the fill, and add effects to enhance the image. Other editing options can be listed below, by clicking Add New. Template features templates where geometry and shapes has been predefined makes the image editing process easy. Some of the templates are: thumbnails, typographic, text logo, and rounded rectangle shapes, with common dimensions and a variety of sizes. Photoshop CS6 has some powerful new tools that Adobe calls Photoshop Creative Suite 6. Among the most important are the powerful content-aware fill and mask tools, so that you're no longer limited to filling with a solid color, or masking out a part of an image.